12

## 一种基于 Ajax 技术的分页方法

## A Paging Technology Based on Ajax

廖新飞 (温州职业技术学院 计算机系 浙江 温州 325035)

摘 要: Ajax 将浏览器客户端和服务器端的传统同步交互通信方式改变为异步交互通信方式,使用 Ajax,就算不 重载刷新 Web 页面,用户也能顺利快速得到 Web 服务器的数据,可大大改善了传统分页显示方法。本 文首先介绍了 Ajax 包含的主要技术及工作原理,然后给出了一个使用 Ajax 技术进行分页显示的实例。 关键词: 分页 Ajax XHTML CSS 异步交互

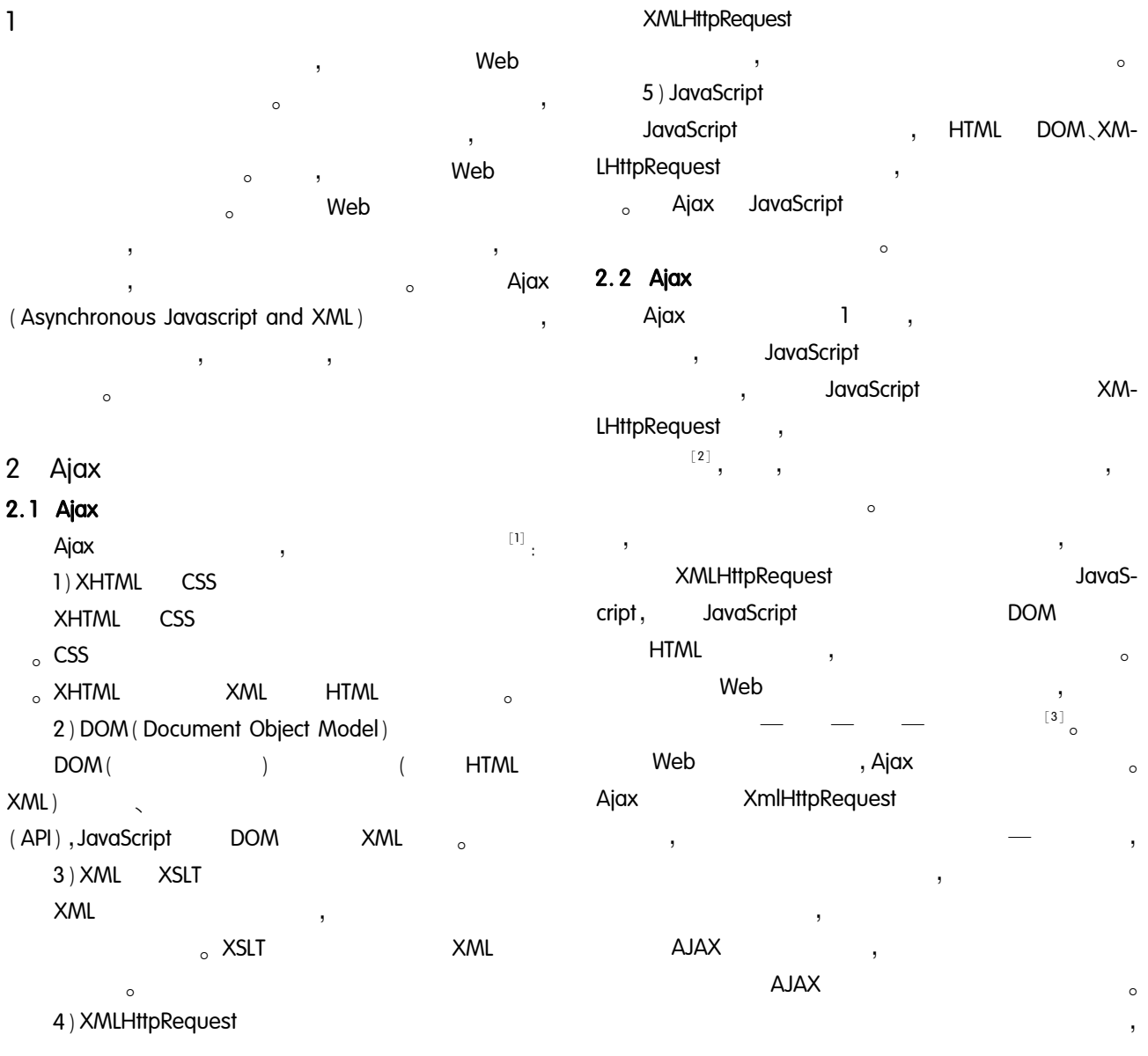

 $\circ$ 

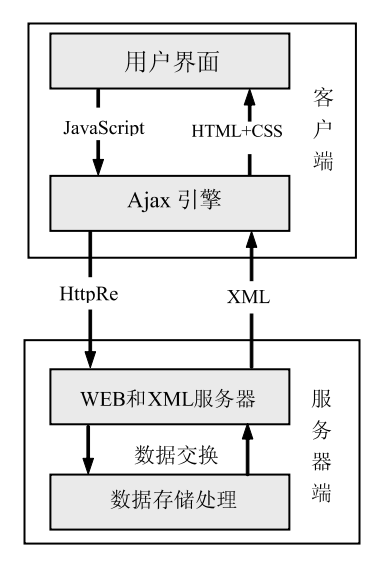

 $\overline{\phantom{a}}$ 

图 1 Ajax 工作原理图

3

Ajax

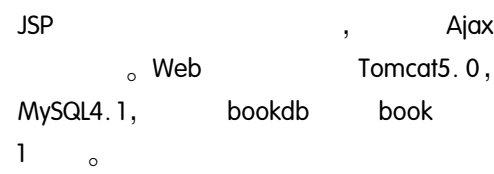

表 1 book 基本结构表

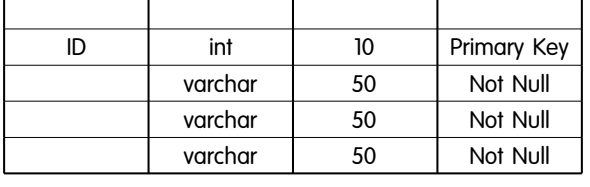

**JavaScript** XMLHttpReauest

**XML** XML **JavaScript DOM**  $\overline{\phantom{a}}$ **HTML**  $\circ$  $\ddot{\phantom{0}}$ **XMLHttpRequest**  $1)$  $\overline{1}$  $\circ$  $\ldots$  . . . .

if (window. XMLHttpRequest) { //Mozilla XMLHttpRequest  $\frac{1}{2}$ 

http\_request = new XMLHttpRequest();

 $\left\{ \right.$ else if (window. ActiveXObject) { // IE  $\frac{1}{2}$ **XMLHttpRequest** http\_request = new ActiveXObject (" Microsoft. XMLHT- $TP"$ ):  $\left\{ \right.$  $......$  $\frac{1}{2}$ http\_request.onreadystatechange = populateList;  $\ldots$  . . . . :  $(1)$ XMLHttpRequest **XMLHttpRequest**  $\Omega$ http  $\circ$  $2)$ **XMLHttpRequest**  $(getData, jsp)$  $\circ$ . . . . . . http\_request. open ("get", "getData. jsp? currentPage  $=$ pn", true);// http http\_request. send (null);// . . . . . . : 1 JavaScript window.  $open( )$ 

**XMLHttpRequest**  $\overline{.}$  $\circ$  $\overline{\phantom{a}}$  $_{\circ}$  2) open  $\rightarrow$ URL. http http  $\sim$ , GET  $POST<sub>0</sub>$  $:$ http  $\mathbf{r}$  $URL_0$ http  $\mathbf{r} = \mathbf{r}$  $\circ$ 

 $\left($  $\left( \right)$  $\overline{ }$  $)$ <sub>o</sub> true , false  $\sim$ true<sub>o</sub> send http  $\mathbf{r}$  $\circ$ null<sub>o</sub> 3XMLHttpRequest Ajax  $_{\circ}$  Ajax XM-LHttpRequest Web  $\circ$ 

2008  $12<sup>2</sup>$ 

encoding = "gb2312"? >";

```
\circ3)(getData.jsp)
                            XML
                                                         \circStatement
Statement stmt: //
ResultSet rs: //
                           ResultSet
int ipage = 6: //
int RowCount = 0: //
int allpage \frac{1}{2}int cpage / //
String strPage, sql;
\frac{1}{2}mysql
try { Class. forName ( " com. mysql. jdbc. Driver" ). ne-
whistance().
//127.0.0.1/bookdb?user = root&
conn = java. sal. DriverManager. getConnection ("idbc-
mysgl_1\frac{1}{2}mysal
useUnicode = true&characterEncoding = GB2312" );
stmt = conn. createStatement();
\frac{1}{2}strPage = request.getParameter("currentPage");
if (strPage = = null) {
\frac{1}{2}QueryString
                                page
     cpage = 1; }
else { cpage = Integer. parselnt (strPage) :
if (cpage \langle 1 \rangle cpage = 1; //
                                            1.
                                                         1sgl = "SELECT COUNT(*) FROM book" :\frac{1}{2}SQL
rs = stmt. execute Query (sql) :
\prime\primewhile (rs. next()) RowCount = rs. getInt(1);
allpage = (RowCount +ipage - 1)/ipageif (cpage > allpage) cpage = allpage; //
sgl = "select ID,from book lim-
it " + \frac{1}{2} (cpage -1) * ipage + ", " + ipage;
rs =stmt. executeQuery (sql) ; //
\frac{1}{2}XML
                                        version = "1.0"xmlstr = " < ? xmlString
```

```
xmlstr = xmlstr + " < list > " + " < currentPage > " +
cpage + " < / current Page > " \cdotxmlstr = xmlstr + " < totalPage > " + allpage + " </to-
tde > "
xmlstr = xmlstr + " < booklist > ";
String xmlstr2 = " ";
\frac{1}{2}XMI
while (rs. next() ) / /xmlstr2 = xmlstr2 + " < books id = "" + rs. getInt (1)
+"" >" : xmlstr2 = xmlstr2 +" < bookname >" + rs.
qetString (2) + " </bookname > " \cdot xmlstr2 = xmlstr2
+" < author >" + rs. getString (3) +" </author >".
xmlstr2 = xmlstr2 + " < x publisher > " + rs. getString (4)
+ " < / publisher > " :
xmlstr2 = xmlstr2 + " < /books > " ;xmlstr = xmlstr + xmlstr2 ;
xmlstr = xmlstr + " < /booklist > "
xmlstr = xmlstr + " < /list > " :
\frac{1}{2}XML
                         index. jsp
                                                    popu-
lateList
response. getWriter( ). write (xmistr).
rs. close( ) : //
stmt. close( ): //
                        SQL
conn. close( ): //
\{ \text{catch}(\text{Exception } e) \} out. print(e) \}4)populateList
                        DOM
                                 XML
          \simfunction populatelist() \frac{1}{2}if (http_request. readyState = = 4) //
\frac{1}{2}if (http_request. status = = 200) {
\frac{1}{2}XML
var doc = http_request. responseXML;
             XML
\frac{1}{2}var currentPage =
doc. getElementsByTagName ( " currentPage " ) [ 0 ].
```
firstChild. data:  $\frac{1}{2}$  XML var totalPage  $=$ doc. getElementsByTagName ("totalPage") [0]. first-Child. data: ..// XML books  $var$  bookslist = doc. aetElementsBvTaaName (" books" $)$ : var innerHTML  $=$  "": if ( ( bookslist  $\vert$  = null ) && bookslist. length  $\vert$  = 0 )  $\rangle$ // books ..for (var  $i = 0$ ;  $i <$  bookslist. length;  $i + +$ ) { var books = bookslist[i]; var id = books. getAttribute ("id").  $\frac{1}{2}$ var bookname  $=$ (books. childNodes $[0]$ . firstChild = = null)?" " books. childNodes[0]. firstChild. data:  $\frac{1}{2}$ var author  $=$ (books. childNodes $[1]$ . firstChild = = null)?" " books. childNodes[1]. firstChild. data;  $\frac{1}{2}$ var publisher  $=$ (books. childNodes $[2]$ . firstChild = = null)?" " : books. childNodes [2]. firstChild. data:  $\text{innerHTML} + = " < \text{tr} > "$  $innerHTML + = "$  < td width = 10%  $'$  height = 25 $'$  >  $*$  $id + " < /td > "$  $\text{innerHTML} + \text{=}$   $\text{*}$   $\text{*}$   $\text{mod}$   $\text{with}$   $\text{=}$  35% height =  $25$ ' > " + bookname + " </td > " :  $\text{innerHTML}$  + =  $\text{ }}$   $\cdot$  td  $\text{width}$  = 30% height =  $25$ '  $>$ " + author + " < /td  $>$ " :  $\text{inner}$   $\text{H}$  TML  $\text{array}$   $\text{F}$  =  $\text{array}$   $\text{F}$   $\text{right}$   $\text{F}$   $\text{right}$  =  $\text{75\%}$   $\text{F}$ height =  $25$ '>" + publisher +" </td >";  $\text{innerHTML} + = " < \text{str} > " ;$ 

 $\text{innerHTML}$  + = " </table > \r \n";  $\left| \right|$  else  $\left| \right|$  $\text{innerHTML} + = "$ ..- XMLHttpRequest  $readyState$  status  $value = 4$  (  $\hbox{\sf http://www.1018}$  $status = 200$  (  $\circ$ ! 7 ' ! ! ! ! ' 图书信自利表

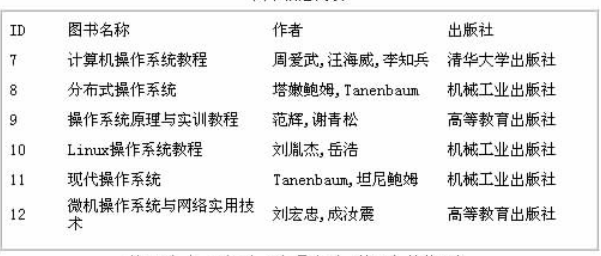

第一页 上一页 下一页 最末页 (第2页,总共4页)

```
图 2 分页显示结果
```

```
\overline{4}
```
!

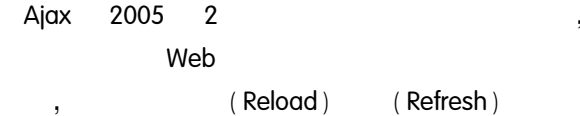

, web and the set of the set of the set of the set of the set of the set of the set of the set of the set of the set of the set of the set of the set of the set of the set of the set of the set of the set of the set of the

## 参考文献

!

- \*0+4E\_;bckR"!J,\$g')"D423!- 柯自聪. Ajax 开发精要<br>子工业出版社,2006. 子工业出版社,2006.<br>2 沈泽刚,王月.基于 Ajax 技术的表单数据动态验证.
- 计算机系统应用, 2007, 16(6): 83-85.
- 3 张桂元. 征服 Ajax-Web2.0 快速入门与项目实践  $($  Java $)$ . 北京: 人民邮电出版社, 2006.